## **NAME**

## **Lesson 7.2** Frequency Tables

A frequency table can be created by looking at a data set, choosing ranges for examining the data, and calculating the frequency with which the data occurs in the set.

14, 15, 12, 15, 12, 13, 20, 15, 21, 25, 16, 18, 17, 21, 23, 16, 23, 19, 23, 22

- **Step 1:** Choose the value ranges for the table.
- **Step 2:** Find the frequency for each value range.
- **Step 3:** Calculate the cumulative frequency by finding the sum of all frequencies up to and including the current one.

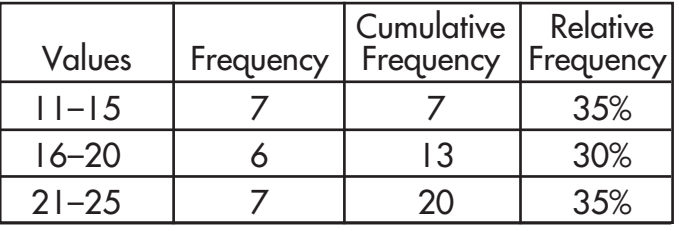

**Step 4:** Find the relative frequency by calculating the percentage of the whole that is made up by each frequency.

Create a frequency table for each data set.

**1.** 6, 6, 5, 4, 6, 6, 8, 6, 3, 2, 4, 5, 6, 8, 8, 3, 3, 3, 4, 3

**2.** 24, 22, 26, 24, 25, 22, 21, 21

**3.** 8, 6, 8, 7, 7, 5, 8, 5, 5, 6, 8, 4, 2